# **ARTICLE Get the Rhythm: Modeling Neuronal Activity**

# Patrick Meuth<sup>1</sup>, Sven G. Meuth<sup>2</sup>, Daniel Jacobi<sup>1</sup>, Tilman Broicher<sup>1</sup>, Hans-Christian Pape<sup>3,4</sup>, and **Thomas Budde**1,4*<sup>1</sup>*

Institut für Physiologie, Otto-von-Guericke-Universität, Magdeburg, Germany; <sup>2</sup>Klinik für Neurologie, Julius-Maximilians-Universität, Würzburg, Germany; <sup>3</sup>Institut für Physiologie I, Westfälische Wilhelms-Universität, Münster, Germany; <sup>4</sup>Institut *für Experimentelle Epilepsie-forschung, Westfälische Wilhelms-Universität, Münster, Germany* 

The simulation system NEURON is a common research tool for constructing structurally and functionally realistic models of neuronal systems. NEURON allows the development of simulations at any level of complexity, from subcellular components to single cells, cellular networks, and system-level models.

Focusing on an *in vitro* cell model of a single, acutely isolated thalamic neuron, we used the simulation environment to address and to discuss the following questions in an undergraduate course: (i) Which parts are required to design a single compartment with passive electrical properties? (ii) Which components are necessary to model a single action potential or a train of action

Computational models are created to simulate processes observed in a given system in order to understand their function. A realistic model allows predictions about the outcome of natural processes based on a specific set of input parameters. Therefore complicated systems, such as neurons of the central nervous system, are attractive and fascinating targets for modeling approaches, especially when some parameters are not experimentally accessible. Since scientists have begun applying modeling strategies, computational modeling software has grown at an accelerating rate. Supported by increasingly powerful hardware and software, growing numbers and varieties of computational models are being developed to support research, development, and education.

Combining the advantages of active learning methods such as hands-on laboratories and independent research activities with theoretical discussions about the advantages and limitations of neuronal modeling ideas, we offered an undergraduate laboratory course entitled, "Neuroscience Methods – Computational Modeling." The class was composed of four to six students, who had previous practical neuroscience lessons, taught by a senior research assistant over five consecutive days. In addition to stimulating analytical and critical thinking, working with literature, judging and interpreting experimental data, and developing writing skills, this class focused on introducing computational modeling as a strategy to bridge the gap between information received from different sources (e.g. anatomical parameters, physiological pathways; Barnes et al., 2003). One has to keep in mind that a computational model is just a statement (in computable form) of a conceptual model. Therefore the model cannot decide which of the presented experimental data are relevant to the intended particular function of the system. This judgement must be self-contained and based on biological

potentials? (iii) What can we learn from voltage-clamp and current-clamp experiments? (iv) What kind of cellular parameters are accessible from the modeling data? (v) What are the differences between single-compartment models and multi-compartment models? (vi) What are the advantages and disadvantages of artificial cell models? (vii) Can realistic modeling open up new strategies to discover the way that neurons process information?

*Key words: NEURON; computational models; simulation; neurons; current-clamp; voltage-clamp; ion channels; cellular parameters* 

hypotheses or must incorporate potentially relevant properties to a minimal model and then observe the contributions. It is impossible to mention all facets and varieties of the overall modeling approach, but we are convinced that an introductory class for undergraduates can help to develop educational and research skills.

Before we introduce our model of a simplified neuron, we have to consider both the differences and the similarities of a single-compartment model versus a multicompartment model. The soma of a neuron can be regarded as a single compartment with the same resting membrane potential everywhere in the compartment. This property is referred to as equipotential or isopotential. If compartments are too large, equipotentiality cannot be assumed and the numerical simulation will produce a poor approximation (Lytton, 2002). However there are realistic models based on anatomical data, containing thousands of compartments and a set of different active conductances, (e.g. for mitral and granule cells of the olfactory bulb, cortical cells, Softky and Koch, 1993; and hippocampal pyramidal neurons, Traub et al., 1991). Because each compartment requires the calculation of several differential equations at each integration time step (normally around 0.1 ms), the simulation of a short period of time with these complex multi-compartment models requires a huge expenditure of computational time (Jackson and Cauller, 1997). As there are advantages and disadvantages to the different types of compartmental models, the investigator has to decide, which one best fits a defined project.

During this undergraduate course we focused on a single compartment model of an acutely isolated thalamic neuron as an example of an excitable cell. Thalamic cells are an interesting target for modeling studies, since they are well characterized by electrophysiology, computational modeling, and anatomical techniques (McCormick and

Huguenard, 1992). Moreover, thalamic cells display two characteristic modes of action potential generation: burst firing with two to six action potentials riding on a lowthreshold  $Ca<sup>2+</sup>$  spike during periods of slow wave sleep and tonic single spike activity with trains of action potentials during wakefulness (Steriade and Deschenes, 1984).

The approach we used for our undergraduates began with a minimal single-compartment model including membrane capacitance and leakage conductance. Voltage-dependent membrane conductances were then added step by step. This procedure offers opportunities to analyze the influence of the selectively incorporated component on the model cell. Based on the outcome, biological hypotheses concerning the functional relevance of the particular component within the model cell can be tested. This decision is an integral prerequisite to the creation of a computational model, which the model itself cannot accomplish. Kinetics of the active conductances were taken largely from the literature and are provided for download (see appendix). To simplify the procedure further we started with a sodium  $(Na^+)$  and a potassium conductance  $(K^+)$  of the Hodgkin-Huxley formalism and later included further sodium, potassium and calcium channels (see Materials and Methods). A computational cell model has the inherent advantage that active and passive parameters (adding, removing and altering leak conductance, capacitance and ion channels just by a mouse click; see appendix) can be varied. Varying such parameters is not always possible in standard experimental procedures.

# **MATERIALS AND METHODS**

To build a model of a neuron, we first determined the length and the diameter of the dendrites and soma. Figure 1 shows an image of a single cultured thalamic neuron. It is possible to trace neuronal morphology using a microscope linked to a conventional computer to get more anatomical or morphological information. Because neurons are not flat, morphology must therefore be traced through multiple sections.

To determine all necessary passive and active properties of a neuron to create a realistic neuron model is too challenging for an introductory course. Therefore students determined these properties using selected literature (Tab. 2, Appendix). After all necessary parameters were identified from the literature, an assemblage of conductances, resistances, and a capacitance in the circuit model was constructed (Fig. 1).

After passive and nearly linear components (membrane capacitance, leakage conductance) of the single compartment were set, the model was extended by including additional active conductances. We started with a sodium ( $I_{Na}$ ) and a potassium conductance ( $I_K$ ) of the Hodgkin-Huxley formalism and then included a transient potassium current  $(I_A)$ , a Ca<sup>2+</sup>-dependent potassium current ( $I_c$ ), a hyperpolarization-activated current ( $I_h$ ), a transient calcium current  $(I_T)$ , a high-voltage activated calcium current  $(I_L)$ , and a persistent sodium current  $(I_{Na})$ <sub>persistent</sub>) to the model. A detailed description is given in the appendix and all currents can be downloaded in the publications section of [www.patrick-meuth.de](http://pmeuth.bluehash.de). For further information about the modeling procedures, please see the appendix.

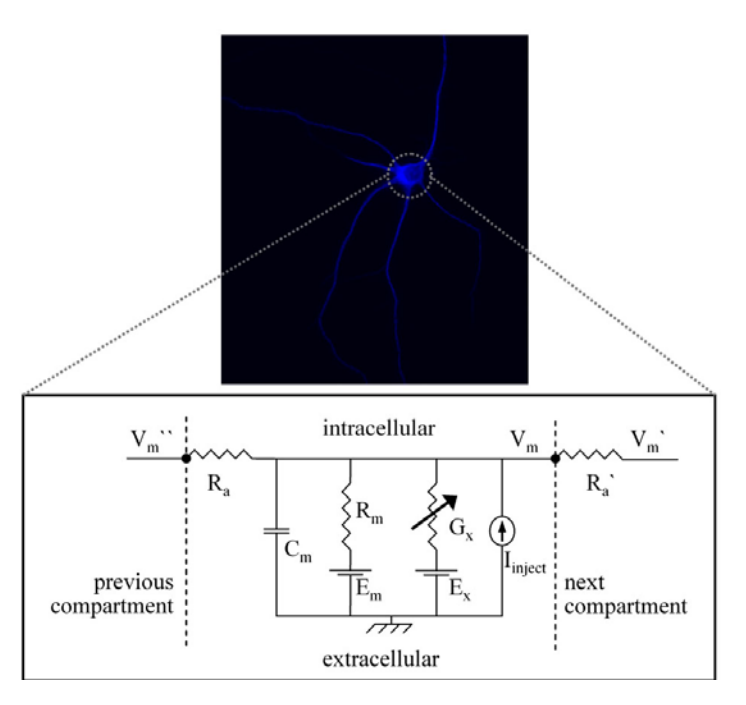

**Figure 1.** Image of a single thalamic relay cell stained against the  $Ca<sup>2+</sup>$ -binding protein parvalbumin as a typical marker (upper panel) and a circuit diagram of the somatic single-compartment model (lower panel) consisting of a membrane resistance  $(R_m)$  in parallel with a membrane capacitance  $(C_m)$  and an axial resistance  $(R_a)$ .  $R_a$  combines the cytoplasmatic and extracellular axial resistance. Channel conductances are represented as variable conductances  $(G_x)$  in parallel with  $R_m$ . Each of the transmembrane conductances  $(R_m, G_x)$  is in series with the appropriate potential  $(E_m, E_x)$ . These potentials are derived from the reversal potential of the ions passing through the conductances, and are kept fixed in the model. For details on the symbols see Table 3.

# **RESULTS**

Anatomical descriptions, physiological data, correlations between spiking activity and behavior, and lesion effects for thalamic neurons are available; computational modeling provides a means to bridge these different levels of experimental analysis (Hasselmo et al., 2000). Experiencing computational neuroscience is therefore an interesting option for many students.

In a first experimental step the passive electrical properties of the model were analyzed. A profile of three different membrane potentials was obtained by applying increasing injection currents to the single-compartmental cell model (Fig. 2*A*). The stimulus protocol comprised a baseline of 20 ms, followed by three depolarizing current steps of increasing amplitude (30 ms duration) and a final period of 20 ms without injection current (Fig. 2*A*, inset). When a small positive charge was injected into the neuron, a subthreshold membrane depolarization was produced and the neuron behaved like a simple resistor in parallel with a capacitor. In that case not much of the active conductances ( $G_{N_a}$  and  $G_{K}$ ) were activated. Figure. 2*B* and

Fig. 2*C* exemplify the differences between a sub-threshold response and action potential generation regarding the activation level of  $G_{Na}$  and  $G_K$ . If the depolarization induced by the injected current was large enough to reach the threshold voltage, the model generated  $Na^{+}/K^{+}$  action potentials (Fig. 2*A*, gray line) with overshoots. How does an action potential arise? A strong depolarization caused a sufficient number of voltage-dependent sodium channels to open and sustain a positive feedback mechanism with open channels causing further membrane depolarization and more channels to activate. This can be seen as a rapid increase in the sodium conductance  $(G_{Na};$  Fig. 2*C*, black line), which quickly rose to a value much higher than  $G_K$ . As a result the membrane potential  $(V_m)$  approached the sodium equilibrium potential  $(E_{Na})$ . The process of selfsustained recruitment was stopped when Na<sup>+</sup> channels started to inactivate. Then the peak value of the action potential is reached and inactivation caused a rapid decrease of  $G_{Na}$  back to its resting level. In parallel, the potassium conductance  $(G_K)$  started to increase (Fig. 2*C*, grey line), resulting in an outward current  $(I_K)$ . As the outward current surpassed the sodium inward current, the net current flow was then outward (hyperpolarizing), and it began to drive  $V_m$  back toward the resting level (Levitan and Kaczmarek, 1997).

Based on the Hodgkin-Huxley formalism the values of the sodium and potassium conductance were products of the maximal conductance amplitude and the computed open probability  $(P<sub>O</sub>)$  of channel associated gating particles of activation and inactivation (for details see textbooks or Hodgkin and Huxley, 1952). The parameters of a particle equation were not constant; they were functions of voltage (Fig. 2*D*; Lytton, 2002). Note that the potassium conductance (Fig. 2*D*; grey line) revealed no inactivation.

To build a more realistic thalamic neuron we further included a transient potassium current  $(I_A)$ , a Ca<sup>2+</sup>dependent potassium current  $(I<sub>C</sub>)$ , a hyperpolarizationactivated current  $(I_n)$ , a transient calcium current  $(I_T)$ , a persistent sodium current ( $I_{Na\,\,\mathrm{persistent}}$ ), and a high-voltage activated calcium current  $(I<sub>L</sub>)$  to our model neuron. All ionic currents were adapted to NEURON from initial reports (Huguenard and McCormick, 1992; McCormick and Huguenard, 1992). The effect of each current component on the electrophysiological properties of the basic model cell was examined separately.

In comparison to the basic model, addition of  $I_A$ resulted in a slowing of the rate of rise of the membrane potential in response to a depolarizing current pulse starting from the resting membrane potential (Fig. 3*A*, left column), leading to the phenomenon of 'delayed onset of firing' (Fig. 4*C*, arrow). In contrast the response of the cell model to a hyperpolarizing current pulse was unaltered by inclusion of  $I_A$  (Fig. 3A, right column). Addition of the highvoltage activated Ca<sup>2+</sup> current  $I_L$  and the Ca<sup>2+</sup>-activated K<sup>+</sup> current  $I_c$  also resulted in a marked shift in the response of the model to a depolarizing stimulus, whereas the response to hyperpolarization was unchanged (Fig. 3*B*,*F*). Inclusion of the hyperpolarization-activated pacemaker current  $I_h$  to the model had no influence on the response to depolarization, but the reaction to a hyperpolarizing pulse was characterized by a time-dependent "sag" of the membrane potential (Fig. 3*C*). Addition of a transient calcium current  $I<sub>T</sub>$  led to a rebound calcium spike, a typical feature of thalamic neurons (Fig. 3*D*). Addition of a persistent sodium current  $(I_{Na\,\,\,persistent})$  or high-voltage activated calcium current  $(I_L)$  in our model cell brought a similar increase in response to depolarizing current stimuli (Fig. 3*E-F*) with the resulting depolarization persisting the stimulus offset.

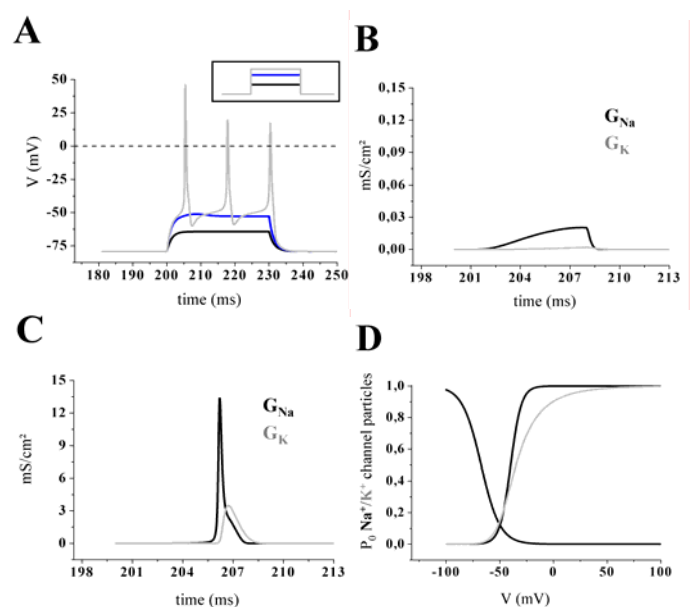

*Figure 2. A,* A stimulating pulse protocol consisting of three depolarizing current steps (see inset; duration 30 ms) was used to evaluate the behavior below and above the threshold of the cell model. When a positive charge was injected into the cell, a depolarization of the membrane was produced and the neuron behaved similar to a simple resistor in parallel with a capacitor (black and blue line). If the stimulus exceeded a defined threshold of sodium current  $(I_{\text{Na}})$  activation, a train of three action potentials was triggered (grey line). *B-C,* Ionic movement across the membrane was assumed to flux via channels that were selective to a single ionic species and had two states, open or closed (black line: sodium, grey line: potassium). The conductances were calculated from the Hodgkin-Huxley model for a subthreshold membrane response (*B*) and during an action potential (*C*). Note that panel B is magnified 100 fold. *D*, Steadystate values of the activation and inactivation variables for the fast sodium current  $(I_{Na})$  as a function of voltage. Note that the steady-state variable for activation was a monotonic increasing function of voltage while inactivation variables were monotonic decreasing functions of voltage. The delayed potassium current  $(I_K)$  was characterized by a sigmoidal onset, very slow inactivation and sensitivity to millimolar external tetraethylammonium (TEA). The activation variable was plotted as a function of voltage.

We then considered that even in very detailed models (e.g. the CA3 neuron by Traub et al. (1991) including 19 compartments, each with six active ion conductances  $(g_{Na}, g_{Na})$ gCa, gdelayed rectifier, gK(A), gK, gK afterhyperpolarization), it was not possible to replicate the full range of firing behaviors of these cells (Traub et al., 1994). Furthermore the differential distribution of conductances (e.g. Na<sup>+</sup> or  $Ca^{2+}$ ) in soma and dendrites endows these cells with the interesting property, that different depolarization induces

Starting from a hyperpolarized membrane potential (around -70 mV) a depolarizing current pulse evoked a high-frequency burst of Na<sup>+</sup>/K<sup>+</sup> action potentials ranging on top of a low-threshold calcium spike (Fig. 4A). By enhancing the depolarizing stimulus, the number of action potentials was increased (Fig. 4A, inset).

Interestingly, the generation of these action potentials was comparable to the recordings of a real thalamic neuron in the burst mode (Fig. 4C). At more depolarized membrane potentials the stimulus protocol evoked a train of action potentials (Fig. 4B). Higher stimulus intensity led to an increase in number and frequency of action potentials (Fig. 4B, inset). This so-called tonic activity of thalamic neurons can also be found in whole cell patch-clamp recordings of thalamic neurons (Fig. 4C). Under physiological conditions the burst mode is associated with sleep while the tonic mode underlies states of wakefulness (Steriade and Deschenes, 1984).

Quintessentially, a computational cell model is capable of varying all set parameters, some of which elude experimental manipulation. In this respect the model cell provided here (see appendix) allows simulation of the effects of altered active and passive properties on action potential generation and an exploration of further issues (as suggested in Table 4).

# **DISCUSSION**

Modeling is attractive because it provides a deeper understanding of what is still unknown about a system and thus can guide experiments to avoid generating large amounts of unconnected and difficult to interpret data (Bower and Koch, 1992).By using neuronal modeling in an undergraduate course we demonstrated the versatility and universality of combining modeling strategies with classical, well-established neurobiological methods, such as electrophysiology. With this combination it is possible to incorporate experimental data (judged as relevant for the function of a cell or a system) into a computational model. While it may be necessary to add hypotheses to the model to fill in knowledge gaps, it is also possible to use experimental methods to determine the missing information. Consequently, modeling techniques can help to produce new data, to find gaps in already existing knowledge, to make predictions for living cells, and to open up new strategies for discovering ways that neurons process information.

Like other techniques in neuroscience research, modeling strategies have some major advantages and also some major limitations (Table 1). This list of advantages and disadvantages is far from complete, thus further points and ideas are still open for discussion.

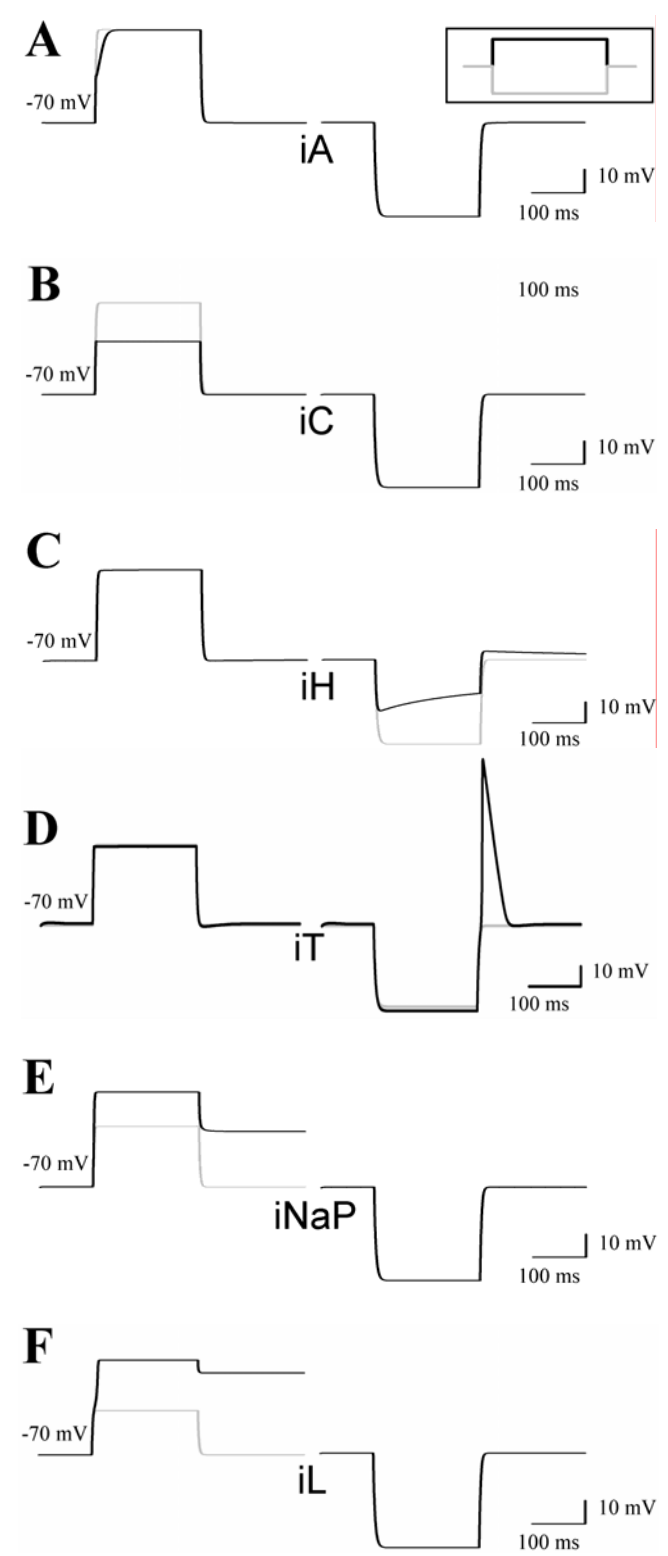

*Figure 3.* Addition of specific ion currents alters the behavior of the model cell. A previously described single-compartment TC neuron model (McCormick and Huguenard, 1992; Huguenard and McCormick, 1992) was adapted to NEURON (Hines and Carnevale, 1997). The model is based on the mathematical description of  $I_{Na}$ ,  $I_{K}$ ,  $I_{A}$ ,  $I_{C}$ ,  $I_{h}$ ,  $I_{T}$ ,  $I_{Na}$  persistent, and  $I_{L}$ . A-F, Responses of the cell model to depolarizing (left panels) and hyperpolarizing (right panels) current injections from the resting membrane potential in the presence (black lines) and absence (grey lines) of the indicated ion current.

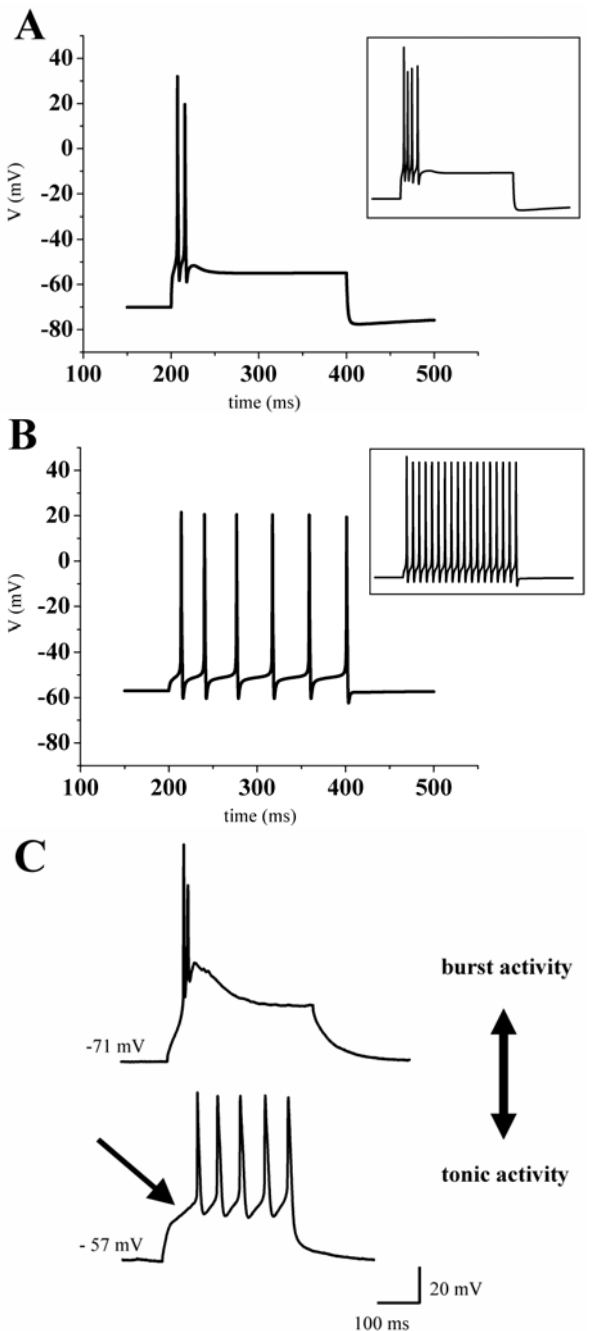

The Journal of Undergraduate Neuroscience Education (JUNE), Fall 2005, 4(1):A1-11 A5

parameters (ion channels) to the model. This initial model can be refined by incorporating additional data or relaxing one or more of the original constraints. Finally, when the model is judged to be sufficiently well behaving and in accordance with known experimental data, it can be used predictively, to examine model behavior under input conditions specific to experimental questions of interest.

Thinking about brain-style computation requires a certain frame of mind, related to but distinctly different from that of the biophysicist. For instance, how should we think of a chemical synapse? In terms of complicated pre- and postsynaptic elements? Ionic channels? Calcium-binding proteins? Or as a non-reciprocal and stochastic switching device that transmits a binary signal rapidly between two neurons and remembers its history of usage? The answer is that we must be concerned with both aspects, with biophysics as well as computation (Koch, 1999).

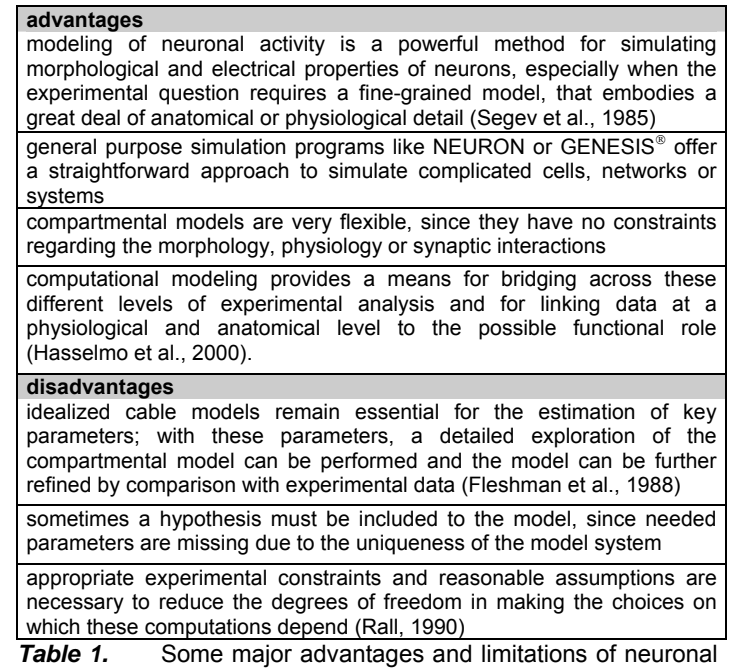

modeling strategies. Further arguments are open for discussion.

**Figure 4.** Two modes of action potential generation in thalamic neurons. Responses to depolarizing current injections are Responses to depolarizing current injections are shown. Depending on the membrane potential the model cell (*A*, *B*) and a patch-clamped thalamic neuron *in vitro* (*C*) displayed bursts of action potentials (*A*, *C* upper graph) or a train of action potentials (*B*, *C* lower graph). Insets show the response to increased stimuli.

We summarize our strategy for modeling neurons with undergraduates as follows: (i) Based on experimental observations, one must evaluate which components might be relevant for characterizing the system of interest (e.g. single neuron or whole network) morphologically and/or physiologically. This is an essential step since the underlying hypotheses determine the quality and meaningfulness of the resulting model cell. (ii) Then one should construct the passive behavior of the cell model.

# **REFERENCES**

- Barnes CL, Sierra M, Delay ER (2003) Integrated undergraduate research experience for the study of brain injury. J Undergrad Neurosci Ed 2:A47-A52.
- Bower JM, Koch C (1992) Experimentalists and modelers: can we all just get along?" Trends Neurosci 15:458-461.
- Destexhe A, Babloyantz A (1993) A model of the inward current Ih and its possible role in thalamocortical oscillations. Neuroreport 4:223-226.
- Destexhe A, Neubig M, Ulrich D, Huguenard J (1998) Dendritic low-threshold calcium currents in thalamic relay cells. J Neurosci 18:3574-3588.
- Fleshman JW, Segev I, Burke RE (1988) Electrotonic architecture of type-identified  $\alpha$ -motoneurons in the cat spinal cord. J Neurophysiol 60:60-85.
- Hasselmo ME, Fransen E, Dickson C, Alonso AA (2000) Computational modeling of entorhinal cortex. Ann NY Acad Sci 911:418-446.
- Hill SL, Tononi G (2004) Modeling sleep and wakefulness in the thalamocortical system. J Neurophysiol. 93:1671-1698.
- Hines M (1993) NEURON A program for simulation of nerve equations In: Neural Systems: Analysis and Modeling (Eeckman F, ed), pp 127-136. Norwell, MA: Kluwer Academic.
- Hines ML, Carnevale NT (1997) The NEURON simulation environment. Neural Comput 9:1179-1209.
- Hodgkin AL, Huxley AF (1952) A Quantitative Description of Membrane Current and its Application to Conduction and Excitation in Nerve. J of Physiol 117: 500-544.
- Huguenard JR, McCormick DA (1992) Simulation of the currents involved in rhythmic oscillations in thalamic relay neurons. J Neurophysiol 68:1373-1383.
- Jackson ME, Cauller LJ (1997) Evaluation of simplified compartmental models of reconstructed neocortical neurons for use in large-scale simulations of biological neural networks. Brain Res Bull 44:7-17.
- Koch C (1999) The biophysics of computation. New York, NY: Oxford University Press.
- Levitan IB, Kaczmarek LK (1997) The neuron cell and molecular biology. New York, NY: Oxford University Press.
- Lytton WW (2002) From computer to brain Foundations of computational neuroscience. New York, NY: Springer Verlag.
- McCormick DA, Huguenard JR (1992) A model of the electrophysiological properties of thalamocortical relay neurons. J Neurophysiol 68:1384-1400.
- Meuth S, Budde T, Pape HC (2001) Differential control of highvoltage activated  $Ca^{2+}$  current components by a  $Ca^{2}$ dependent inactivation mechanism in thalamic relay neurons. Thalamus Relat Syst 1:31-38.
- Mukherjee P, Kaplan E (1995) Dynamics of neurons in the cat lateral geniculate nucleus: *in vivo* electrophysiology and computational modeling. J Neurophysiol 74:1222-1243.
- Rall W (1990) Perspectives on neuron modelling. In: The segmental motor system, (Binder MD, Mendell LM. eds.), pp 129-149. New York, NY: Oxford University Press.
- Segev I, Fleshman JW, Miller JP, Bunow, B (1985) Modeling the electrical behavior of anatomically complex neurons using a network analysis program: passive membrane. Biol Cybern 53:27-40.
- Softky WR, Koch C (1993) The highly irregular firing of cortical cells is inconsistent with temporal integration of random EPSPs. J Neurosci 13:334-350.
- Steriade M, Deschenes M (1984) The thalamus as a neuronal oscillator. Brain Res 320:1-63.
- Traub RD, Wong RK, Miles R, Michelson H (1991) A model of a CA3 hippocampal pyramidal neuron incorporating voltageclamp data on intrinsic conductances. J Neurophysiol 66:635- 650.
- Traub RD, Jefferys JG, Miles R, Whittington MA, Toth K (1994) A branching dendritic model of a rodent CA3 pyramidal neurone. J Physiol 481:79-95.

# **APPENDIX**

NEURON evolved from a long collaboration between Michael Hines (Hines, 1993) and John Moore at Duke University. Initially developed under UNIX, Ted Carnevale's (Yale University) contribution accommodated common operating systems (MS Windows, MacOS) and therefore NEURON supports a broad range of hardware platforms. Due to NEURON's modular structure, only minimal effort is necessary to incorporate, extend, or adapt existing implementations (e.g. ion channels or whole network models). Consequently, NEURON is very suitable for undergraduates to experience neuronal computation.

The model cell was created and simulated using a personal computer with the standard distribution of NEURON (version 5.7), available for free download at [www.neuron.yale.edu/.](http://www.neuron.yale.edu/) This appendix information is intended to provide the reader with fundamental knowledge to understand and reconstruct our model cell. For questions beyond this scope please consult the NEURON documentation of Michael Hines and Ted Carnevale at [www.neuron.yale.edu/neuron/papers/nc97/nctoc.htm.](http://www.neuron.yale.edu/neuron/papers/nc97/nctoc.htm)

# **McCormick and Huguenard (1992)**

#### **A model of the electrophysiological properties of thalamo-cortical relay neurons**

 $\Rightarrow$  a detailed description of a low-threshold Ca<sup>2+</sup> current (I<sub>T</sub>), a highthreshold Ca<sup>2+</sup> current (I<sub>L</sub>), a Ca<sup>2+</sup>-activated K<sup>+</sup> current (I<sub>C</sub>), a transient and depolarization-activated  $K^*$  current ( $I_A$ ), a hyperpolarization-activated cation current  $(I_h)$ , a K<sup>+</sup> leak current and a Na<sup>+</sup> leak current ( $I_{Kleak}$ ;  $I_{Naleak}$ ).

#### **Huguenard and McCormick (1992)**

**Simulation of the currents involved in rhythmic oscillations in thalamic relay neurons** 

 $\Rightarrow$  they developed Hodgkin-Huxley style mathematical equations that describe the voltage dependence and kinetics of activation and inactivation of four different currents, including the transient, low-voltageactivated Ca<sup>2+</sup> current ( $I_T$ ), the rapidly inactivating transient K<sup>+</sup> current  $(I_A)$ , the slowly inactivating K<sup>+</sup> current ( $I_{K2}$ ) and the hyperpolarizationactivated, mixed cation current  $(I_h)$ .

# **Destexhe and Babloyantz (1993)**

**A model of the inward current Ih and its possible role in thalamocortical oscillations** 

 $\Rightarrow$  kinetic properties of the hyperpolarization-activated inward current  $(I_h)$ of thalamocortical neurons.

#### **Destexhe et al. (1998)**

### **Dendritic low-threshold calcium currents in thalamic relay cells**

⇒ a combination of *in vitro* recordings and computational modeling techniques to investigate the function of the low-voltage-activated Ca<sup>2</sup> current  $(I_T)$  in TC cells.

# **Mukherjee and Kaplan (1995)**

**Dynamics of neurons in the cat lateral geniculate nucleus:** *in vivo* **electrophysiology and computational modeling**

 $\Rightarrow$  description of the time domain transformation that thalamocortical relay cells of the cat lateral geniculate nucleus (LGN) perform on their retinal input using computational modeling.

#### **Meuth et al. (2001)**

Differential control of high-voltage activated Ca<sup>2+</sup> current **components by a Ca2+ dependent inactivation mechanism in thalamic relay neurons** 

 $\Rightarrow$  expression of different high-voltage activated Ca<sup>2+</sup>-channel subtypes in thalamocortical relay neurons and their contribution to a  $Ca^{2+}$ dependent inactivation process.

#### **Hill and Tononi (2004)**

**Modeling Sleep and Wakefulness in the Thalamocortical System**

⇒ sleep is characterized by slow oscillations in cortical activity that can be measured using EEG techniques. These oscillations depend on interactions between the thalamus and the cortex. To investigate these interactions and the switch from wakefulness to sleep, Hill and Tononi have produced a computer model of the thalamocortical circuitry.

*Table 2.* Key references concerning thalamic cell parameters.

We offer two ways of dealing with the appendix information. By working through the step-by-step reconstruction of the model cell, the reader can appreciate the NEURON programming language and develop basic skills to create models. Alternatively the ready-made model (including all necessary resources) can be downloaded at the publications section of www.patrick-meuth.de. Thereby it is possible to gain experience in simulation and usage of NEURON's GUI (graphical user interface) by performing the suggested experiments without engaging in any programming.

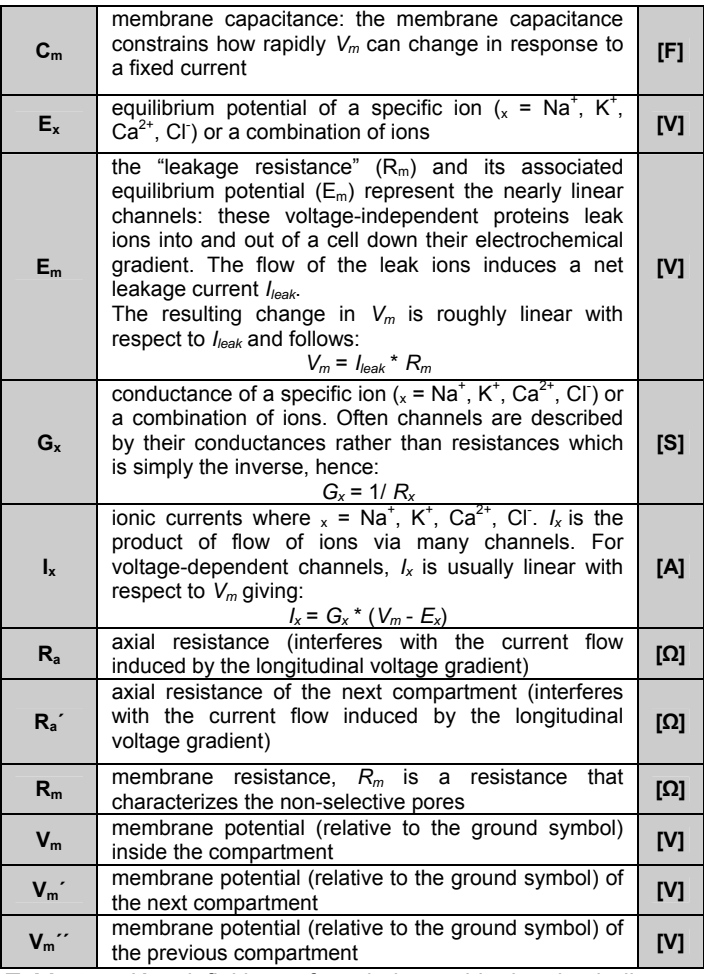

**Table 3.** Key definitions of symbols used in the circuit diagram (Fig. 1): F = farad, V = volt, S = siemens, A = ampere,  $\Omega$  = Ohm.

### **Introduction**

Each of the following four versions of the modeling exercise includes a framed textbox, which contains the program lines of one of four different versions of the cell model. These boxes mirror the NEURON knowledge that has been introduced up to this point and are intended as patterns to be copied into an ordinary text file (e.g. *neuron.txt*). After renaming the file into the NEURON specific extension hoc (e.g. *neuron.hoc*) the program is ready for execution. When NEURON has been installed properly, a double-click on the created text file will automatically start the NEURON interpreter and run the cell model. For all operating systems specific NEURON installation instructions and hints for troubleshooting are provided at the download section of the NEURON website [\(www.neuron.yale.edu/neuron/install/install.html\)](http://www.neuron.yale.edu/neuron/install/install.html).

We recommend creating separate folders for each of the four program versions, which should contain only those mechanism files that are explicitly needed. Including unnecessary mechanisms can cause the model to deliver unexpected and

misleading data. Each of the used mechanism files can be found in the mechanism folder of the downloadable archive named *cell\_model.zip* ([www.patrick-meuth.de;](http://pmeuth.bluehash.de) publications section).

#### **all-or-none phenomenon**

one aspect of the action potential generation; in principle a binary phenomenon without any intermediate states

## **current clamp**

in current clamp experiments, one applies a known constant or timevarying current and measures the change in membrane potential caused by the applied current; this type of experiment mimics the current produced by synaptic activity

#### **driving force**

difference between the given membrane potential and the reversal potential of an ion, e.g.:

 $I_{Na} = G_{Na}$  \* (V<sub>m</sub> - E<sub>Na</sub>); driving force: (V<sub>m</sub> - E<sub>Na</sub>)

# **frequency**

number of action potentials in a defined period of time [Hz = 1/sec]

#### **frequency adaptation**

alterations in firing rate over time with a continuing stimulation

# **holding potential**

membrane potential at the beginning of an electrophysiological experiment

#### **hyperpolarization/depolarization**

deviations of the membrane potential; to depolarize means to make the membrane potential less negative; to hyperpolarize means to make the membrane potential more negative

#### **interburst interval**

time between two bursts (or groups of action potentials); a way to analyze the time domain of neuronal activity

## **resting membrane potential**

membrane potential of a neuron in the absence of stimulation; it should be noted however that natural behavior of neurons includes constant fluctuation of the membrane potential due to intrinsic electrogenic processes and/or extrinsic inputs; a stable resting membrane potential is usually seen only under experimental conditions

#### **reversal potential**

a given current through an ion channel reverses direction when the holding potential reaches the reversal potential; according to the Nernst equation the value of the reversal potential depends on the ion selectivity of the investigated ion channel

# **threshold**

defined voltage that has to be reached to evoke an action potential

## **voltage clamp**

see also current clamp; a fixed voltage is delivered while the current is recorded

**Table 4.** Selection of cellular parameters or principles which can be investigated using the provided cell model.

# **Morphological and electrical properties**

NEURON's basic building block is the so-called section. Each neuronal structure that is intended to be modeled must be described by at least one of these cylindrical subunits, which are further subdivided into segments (compartments). The number of segments (nseg) within a section is directly proportional to the spatial resolution. Modeling action potentials traveling along an axon is an application example that requires an increased number of segments. For our undergraduate course we reduced the complexity by modeling a single cell body without any axons or dendrites. Thus, one segment was sufficient for our purposes. NEURON is also capable of handling more complex models consisting of several interconnected sections. In this case the axial resistance Ra has to be considered. A section's morphology is determined by the parameters L (length) and diam (diameter), whereas the electrical properties can be controlled by adapting cm (membrane capacitance). Table 5 summarizes some of the editable section variables.

The following framed textbox illustrates the generation of a section object that can be achieved by the use of the create command followed by a label, through which the object can be referenced within the model. Due to the object-oriented simulation environment references are mandatory for the majority of the available commands. To facilitate further assignments to this section, we used access in combination with the identifier *soma,* and thus, declared it as the default referenced object. Through this the explicit references to *soma* for the following two commands could be omitted. To change the section's length and diameter braces can be used to group multiple variable assignments. The built-in function psection() delivers a print out of the section's parameters to the console window (Fig. 5) and is, therefore, an useful tool to check the intended changes.

#### **Version 1: Minimal Model**

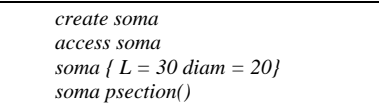

By pasting the above command lines into a text file with the extension hoc and executing the NEURON interpreter by a double-click on it, the source code will produce the output depicted in Fig. 5.

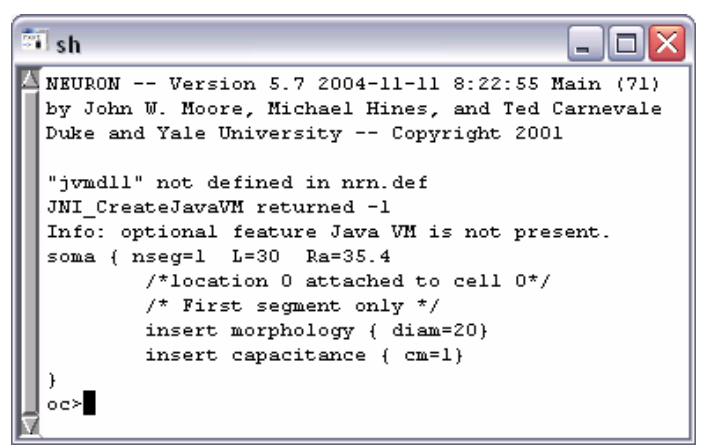

*Figure 5.* Output after the execution of the program (Version 1).

#### **Mechanisms**

Membrane mechanisms like leak conductances or ionic channels are implemented as software modules in NMODL (extended version of MODL – model description language) and can be recognized by the extension mod. To find appropriate ion channel models the repertoire of freely available channel descriptions should be consulted. These mechanism files are a selection of Arthur Houweling's NEURON demo ([www.cnl.salk.edu/~arthur/](http://www.cnl.salk.edu/~arthur/), MyFirst-Neuron). Version 2 of the cell model uses the mechanism files leak.mod and HH.mod, which therefore must be copied from the mechanism folder in the archive *cell\_model.zip* [\(www.patrick-meuth.de](http://pmeuth.bluehash.de/); publications section) into the same folder as the model.

Operating with a mechanism requires that it has been initially compiled through the use of the program mknrndll. During the NEURON installation process an icon for starting mknrndll has been placed either on the desktop or within the start menu. Alternatively, one can execute the file named *mknrndll.hoc,* which can be found within the NEURON installation folder (e.g. *...\nrn57\lib\hoc\mknrndll.hoc*). The next step is to choose the directory where the model and the corresponding mechanism files

can be found (e.g. *c:/model/version\_2*). Finally hitting the Make nrnmech.dll button compiles every mechanism within the specified folder. Figure 6 presents the successful compilation of the model version two, merely including leak.mod and HH.mod.

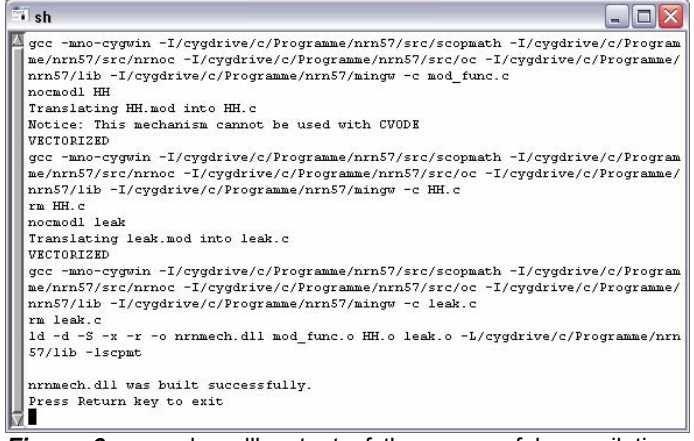

*Figure 6.*mknrndll output of the successful compilation of leak.mod and HH.mod.

Mechanisms enhance the model's range of activities and are incorporated by the insert command. Including leak.mod adds Na<sup>+</sup>, K<sup>+</sup>, Ca<sup>2+</sup>, Cl<sup>-</sup>, and Mg<sup>2+</sup> leak conductances, through which the model is capable of responding to stimuli in a subthreshold manner (Fig. 2A, lower voltage graphs). Action potential generation (Fig. 2A, upper voltage graph) can be achieved by inserting Na<sup>+</sup> and K<sup>+</sup> currents of the Hodgkin-Huxley formalism implemented in HH.mod. Table 6 summarizes the features gained thereby.

Currents are generally measured in mA/cm² and can be expressed in terms of maximum conductance or permeability. In contrast to the standard permeability unit cm<sup>3</sup>/s (McCormick and Huguenard, 1992), leak.mod uses cm/s. This is due to its internal realization of the Goldman-Hodgkin-Katz current equation; e.g. the Na<sup>+</sup> leak current is calculated by ina = pna \* ghk(v, nai, nao, 1), where the term ghk() delivers a result defined by  $mC/cm<sup>3</sup>$ . To follow the essential rule of global unit consistency pna\_leak has to be cm/s for a current in mA/cm².

The simulation's temperature, controlled by the global variable celsius [°C], should always be kept in mind, since there are several cellular parameters (e.g. ion channel gating) that depend on it. Adapting also the ionic concentrations and the maximum  $K^+$  membrane permeability leads to a stable resting membrane potential of about -79 mV. Use of the access command omits explicit object references to *soma* and the overall source code changes are as follows.

#### **Version 2: Expanded Model**

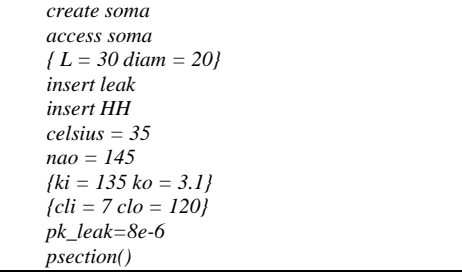

## **Pointprocesses**

IClamp and VClamp are only some of NEURON's multitude of built-in pointprocesses. Due to their object-oriented character, pointprocesses need to be associated with an arbitrary labelled object reference (objref). Pointprocesses can be inserted at a specific location within a section's boundaries, so that creating an IClamp object with the new command needs an additional placement parameter given in parenthesis. The location is specified by a number between 0 and 1 representing the distribution along the section in terms of percentage. With no reference provided, the IClamp object will be inserted in the middle of the section *soma* by default.

The model's backbone is completed by adjusting the IClamp object's parameters (Table 7) as shown below.

#### **Version 3: Stimulating the Model**

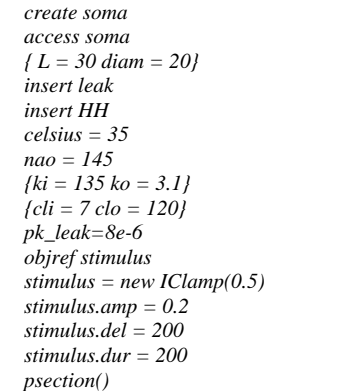

### **Graphical User Interface**

NEURON's GUI is a powerful tool to create voltage or current graphs, to control the inserted pointprocesses, and to customize the simulation progression. Executing the statement load\_file("nrngui.hoc") will successively call all subroutines necessary for the NEURON Main Menu depicted in Fig. 7.

![](_page_8_Picture_458.jpeg)

![](_page_8_Figure_9.jpeg)

The first two options of the "Graph" submenu are used to create voltage or current plots. In contrast to voltage graphs, which are automatically associated with the membrane voltage of the default section, a current graph needs an explicitly chosen source. This can be achieved by selecting "Plot what?" in the menu that appears after a right-click within a graph window, where the following dialog delivers all of the model's variables sorted by sections.

A window for handling each of the included pointprocesses can be opened by using the "point processes viewers". The execution of Tools > Point Processes > Viewers > PointProcesses > IClamp e.g. summarizes the so far inserted IClamp objects. Selecting a list entry by a double-click on it will open up the corresponding control window.

Several simulation parameters are directly accessible with the aid of the "RunControl", which is likewise positioned in the "Tools" submenu. Among the buttons to run and stop the simulation, multiple input fields offer the opportunity to control the simulation's accuracy ("Points plotted/ms"), to set the initial value of the membrane potential throughout the model ("Init (mV)"), and to determine the simulation end ("Tstop (ms)"). A red check mark acknowledges any changes to these fields, whereas removing a check mark recalls the former value. Declaring the nrngui.hoc associated variables v init and tstop within the source code (see program version 4) will automatically adjust the corresponding field values of the RunControl.

After investing time and work in the creation and adaptation of several graph windows and menus the "save session" and "load session" options in the "File" submenu enable the storage of the actual status into a file and the recall, respectively. The session file is denoted by the specific extension ses and includes all visible windows, menus and the actual variable values of them. Therefore, loading a session file will replace the values specified by hoc statements (e.g. tstop).

#### **Final enhancement**

Inserting, compiling, and adapting additional channel mechanisms (Fig. 3) enlarges the so far created backbone to a more realistic model of a thalamic relay neuron and is, therefore, capable of reproducing two typical modes of action potential generation (Fig. 4). The inclusion of ia.mod, ic.mod, ih.mod, it.mod, inap.mod and il.mod supplements the features summarized in Table 8.

The convenience of getting a model run under NEURON is exemplified by the following program containing just about 30 lines of source code.

### **Version 4: Action Potentials**

![](_page_8_Picture_459.jpeg)

### **Experimental suggestions**

The experimental suggestions can be executed without deeper knowledge of NEURON's programming language. Depending on the reader's interest the experiments below offer either the practical realization of the so far discussed modeling approaches or a first look on how to deal with simulations and NEURON's GUI (graphical user interface). All session files following below can be found in the downloadable archive *cell\_model.zip* at the publications section of [www.patrick-meuth.de](http://pmeuth.bluehash.de/).

![](_page_9_Picture_373.jpeg)

![](_page_10_Picture_331.jpeg)

*Table 6.* Extensions through the channel mechanisms leak.mod and HH.mod [mho = S].

![](_page_10_Picture_332.jpeg)

*Table 7.* IClamp object parameters.

![](_page_10_Picture_333.jpeg)

*Table 8.* Extensions through the channel mechanisms ia.mod, ic.mod, ih.mod, it.mod, inap.mod and il.mod [mho = S]

Received March 13, 2005; revised May 14, 2005; accepted May 26, 2005.

Thanks are due to Mrs. R. Ziegler and Mrs. A. Jahn for excellent technical assistance. For careful proof-reading and examining the cell model we would like to thank Prof. Heinz Wiendl, Dr. Christoph Kleinschnitz, Mrs. Anke Bauer and Mr. Jens Auer. The authors also thank all students for execution and feedback on this practical training in neuroscience education.

Address correspondence to: Sven G. Meuth, Klinik für Neurologie, Julius-Maximilians-Universität, Josef-Schneider Str.11, D-97080 Würzburg, Germany; Phone: +49-171-2142145; email: [sven.meuth@gmx.de,](mailto:sven.meuth@gmx.de) [meuth\\_s@klinik.uni-wuerzburg.de](mailto:meuth_s@klinik.uni-wuerzburg.de)

Copyright 2005 Faculty for Undergraduate Neuroscience